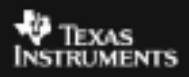

## **ALGEBRA I ACTIVITY 17: GUESS MY COEFFICIENTS TIalgebra.com**

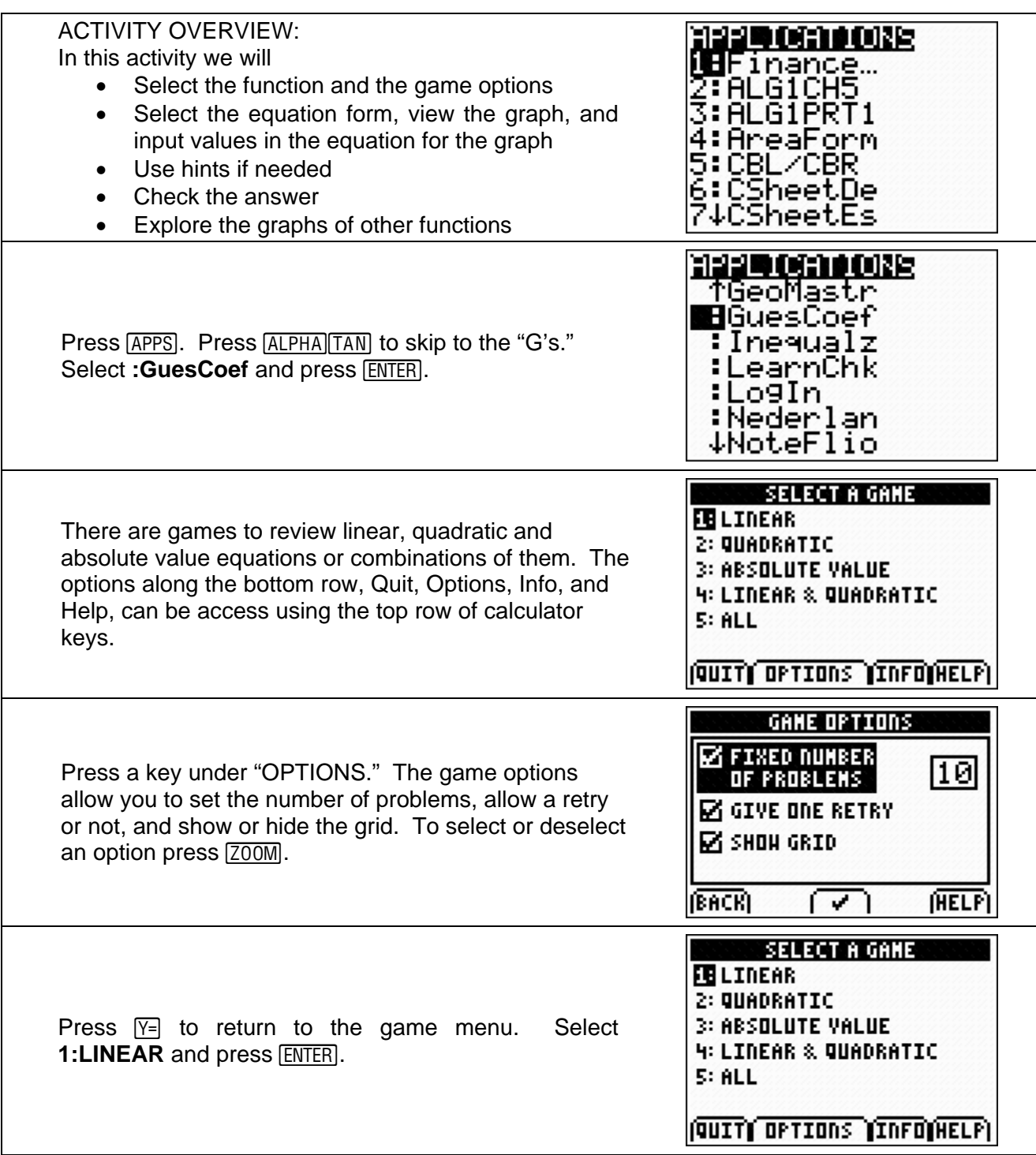

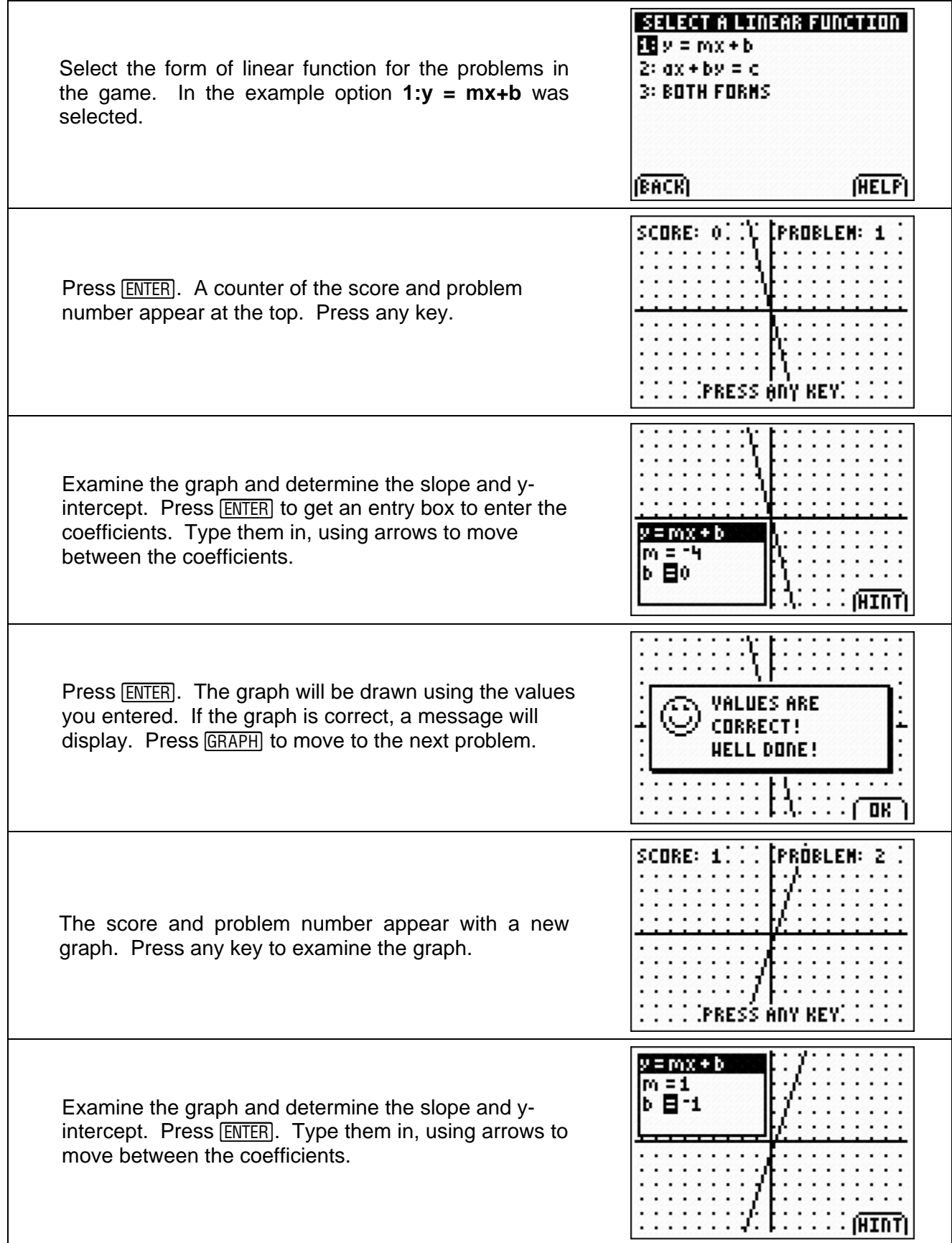

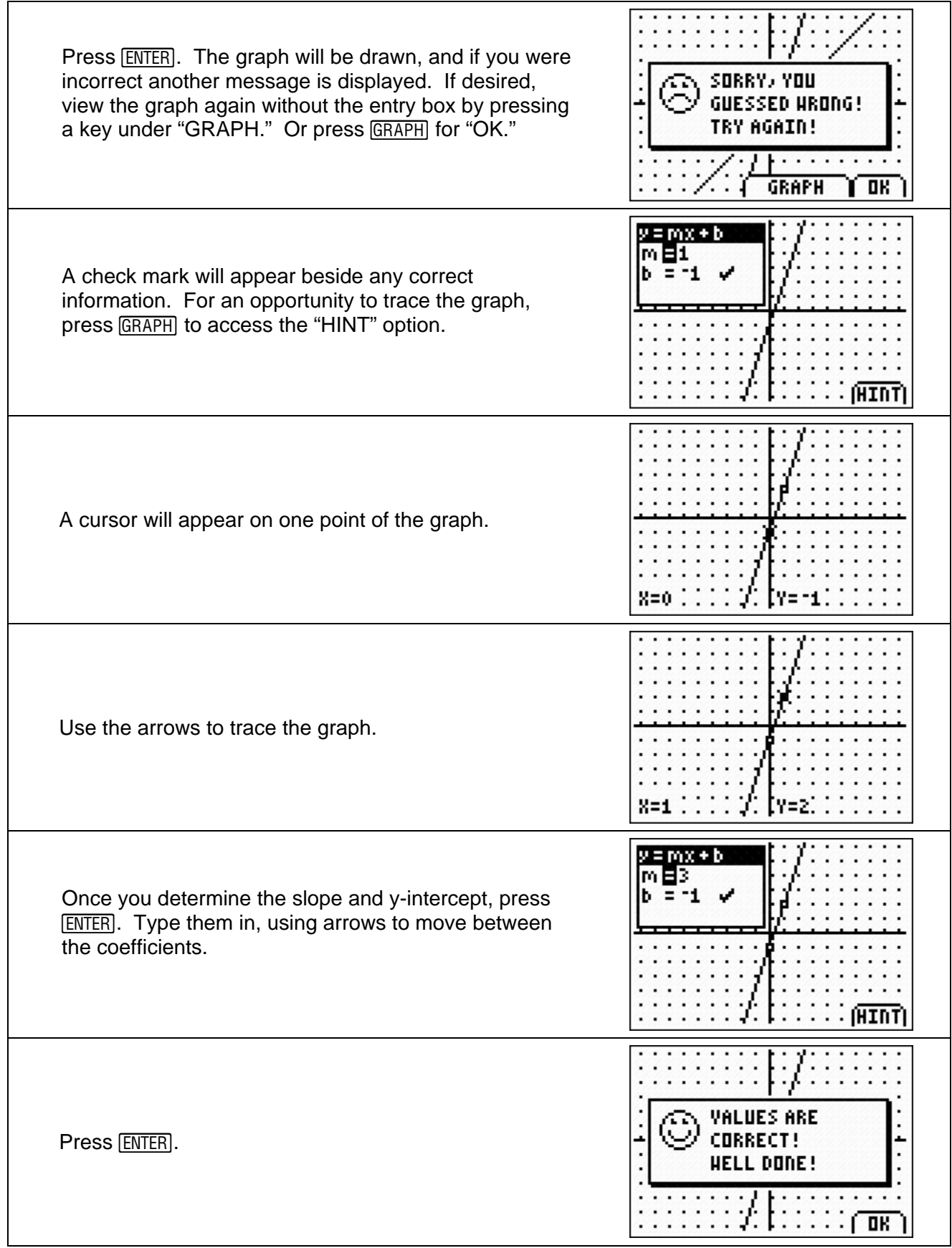